## **ายการอ้างอิง**

Economon,C. and Morar, M. Internal Model Control ะ 6 Multiloop Design, IEC Pro : Des. DeveL,

- 25,411-419

- Foss, A., Edmands, J. and Konvaritaki's, B. Multivariable Control two-bed reactors by the characteristic Locus Method, IEC Fund, 19, 19980, 109
- Marino-Galarraga, M., Mc Avoy, T. and Marlin. T. Short-Cut Operability Analysis : 2, Estimation of fi Detuning Parameter from Classical Control System, IEC Res., 26, 1987 a, 511-521
- Marino-Galarraga, M., Mc Avoy, T. and Marlin. T. Short-Cut Operability Analysis : 3, ' Methodology for the Assessment of Process Control Designs, IEC Res., 26, 1987 b, 521-531

Mc Avoy, T., Steady-state Decoupling of Distillation Columns, IEC Fund., 18, 1979, 269-273

- Babatunde A. Ogunnaike, Harmon Ray, W. Process Dynamic Modeling and Control, Oxford, New York, 1994, 759-765
- William L. Lnyben, Van Nostrand Reinhold, Practical Distillation Control, New York, 1992 451- 491
- Marlin. T.E Process Control design process and control systems for dynamics performance, New

York. Me Graw-Hills Inc., 1995

Rivera. D. Skogesttad. ร. and Morari, M. Internal model control : 4 PID controller design, IEC

Proc. Devel., 25, 1986, 252-265

 $\frac{1}{2} \frac{1}{2} \frac{$ 

- Smith,C.A. and Corripio, A.B Principles and practice of automatic process control, New York : John Wiley & Sons, 1985
- Sebong, D.E., Edger, T.F. and Mellichamp, D.A. Process dynamic and control, New York : John  $\mathcal{L}_{\rm eff}$  and  $\mathcal{L}_{\rm eff}$ Wiley & Sons, 1989
- Wood, R.K. and Berry, B.W. Terminal composition control of a binary distillation column, Computer Engineering Science, 28, 1973, 1707-1717
- Mc Aboy, T.J., Connection between Relative Gain and Control Loop Stability and Design, AiCHE Journal, 27, 4, 19S7, 613

 $\chi_{\rm{c}} = 1.5$  and  $\chi_{\rm{c}} = 0.8$ 

## ภาคผนวก ก.

**SIMULINK Toolbox**

**เป็น Toolbox ของโปรแกรม MATLAB ที่ลดวกและใช้งานได้ง่ายคือจะอยู่ในเปกราฟฟิกที่มี ลักษณะคล้ายบล็อกไดอะแกรมที่เขียนกันทั่วๆไปเตรียมไวให้อยู่แล้วและแบ่งเป็นพวกๆตังนี้**

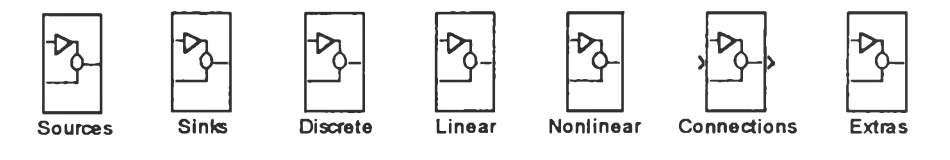

**SIMULINK Block Library (Version** 1**.**3**a)**

**Sources จะเป็นที่รวมของ input ชนิดต่างๆ**

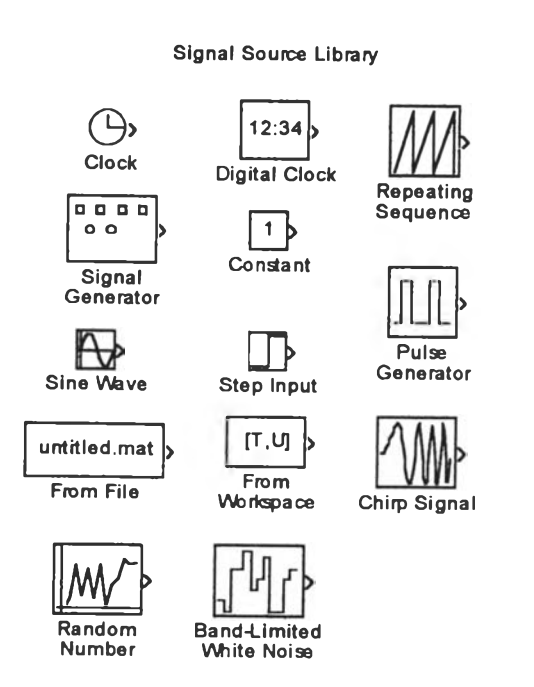

Sinks ประกอบด้วย output ชนิดต่างๆ

Signal Sinks Library yout To Workspace Scope untitled1.mat To File Graph **STOP** Ś **Stop Simulation** Auto-Scale<br>Graph XY Graph **Hit Crossing** 

Linear จะประกอบด้วยทรานส์เฟอร์ฟังก์ชันแบบต่างๆ

ï

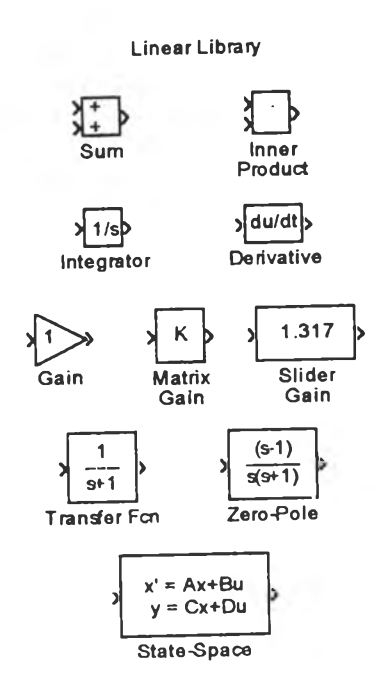

K.D

**นการใช้ SIMULINK นั้นง่ายมากเพียงแต่นำหรอเลือก input .transfer-function,output** มาต่อกันเป็นบล็อกไดอะแกรม จากนั้นจะเป็นการป้อนข้อมูลของแต่ละส่วนให้ถูกต้องจากนั้นก็รัน **โปรแกรมไต้เลยเซ่น**

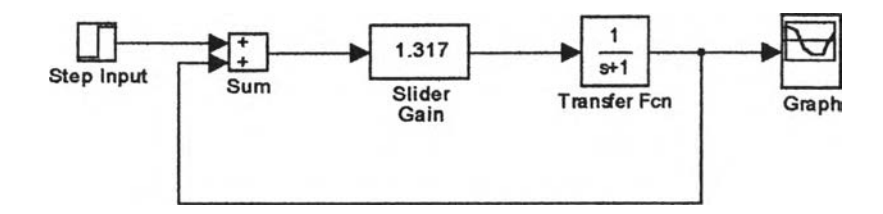

**ผลการรนโปรแกรมในหน้า 92**

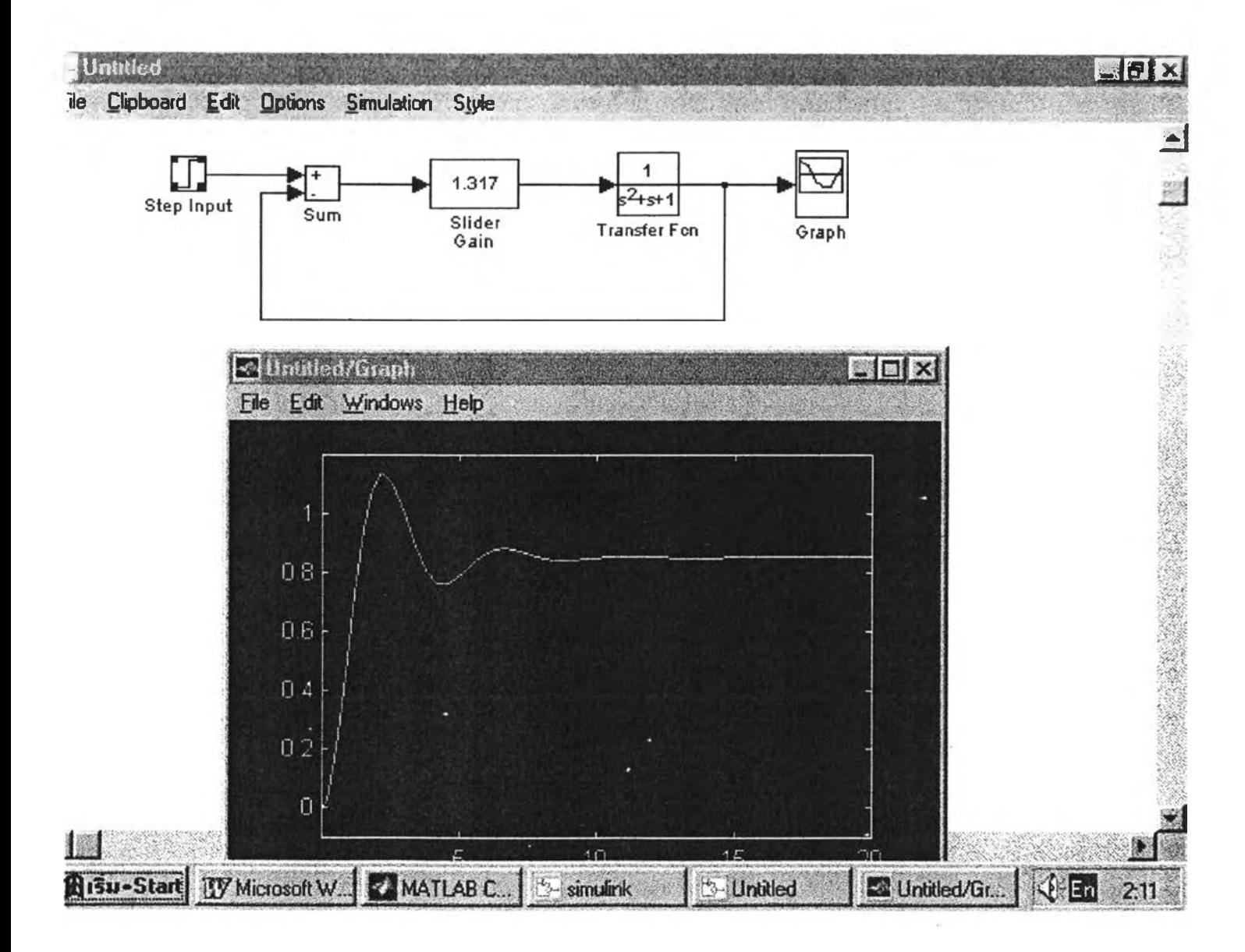

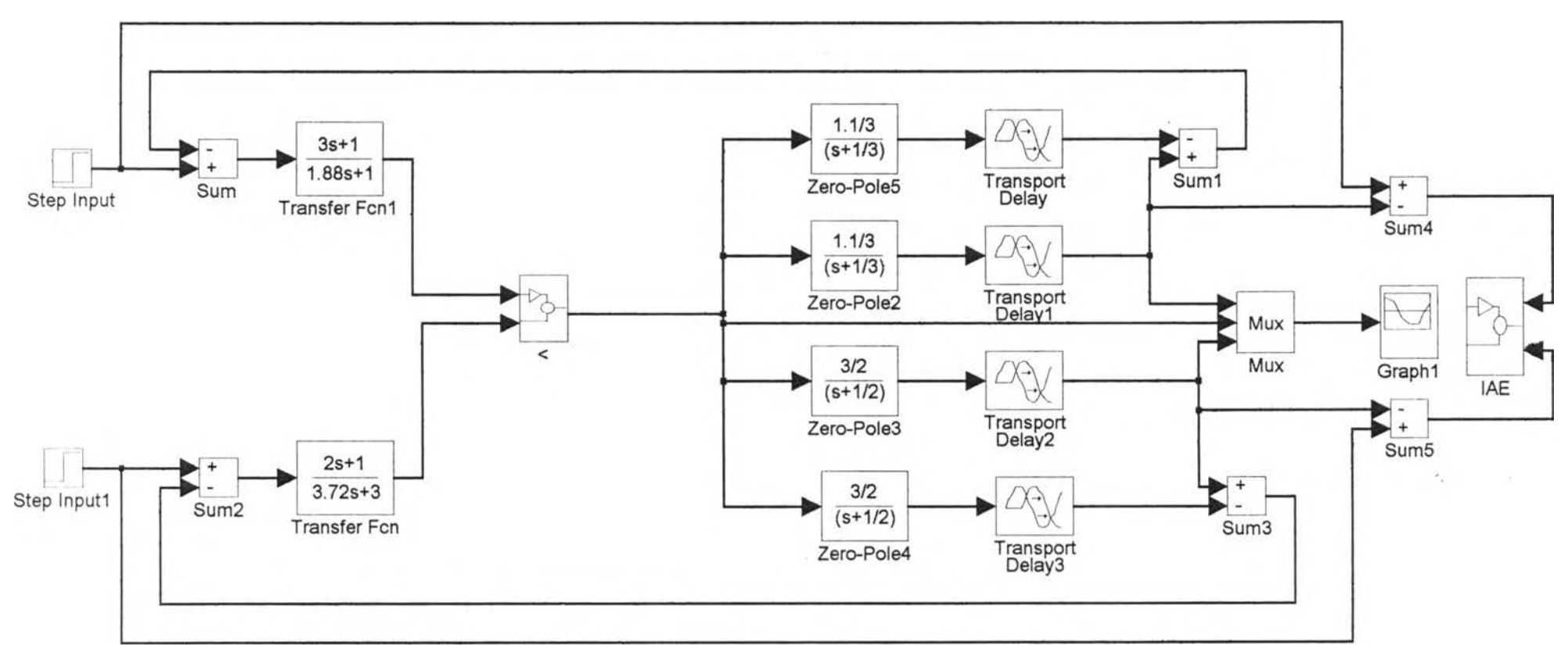

Simulink ของการควบคุมแบบ override

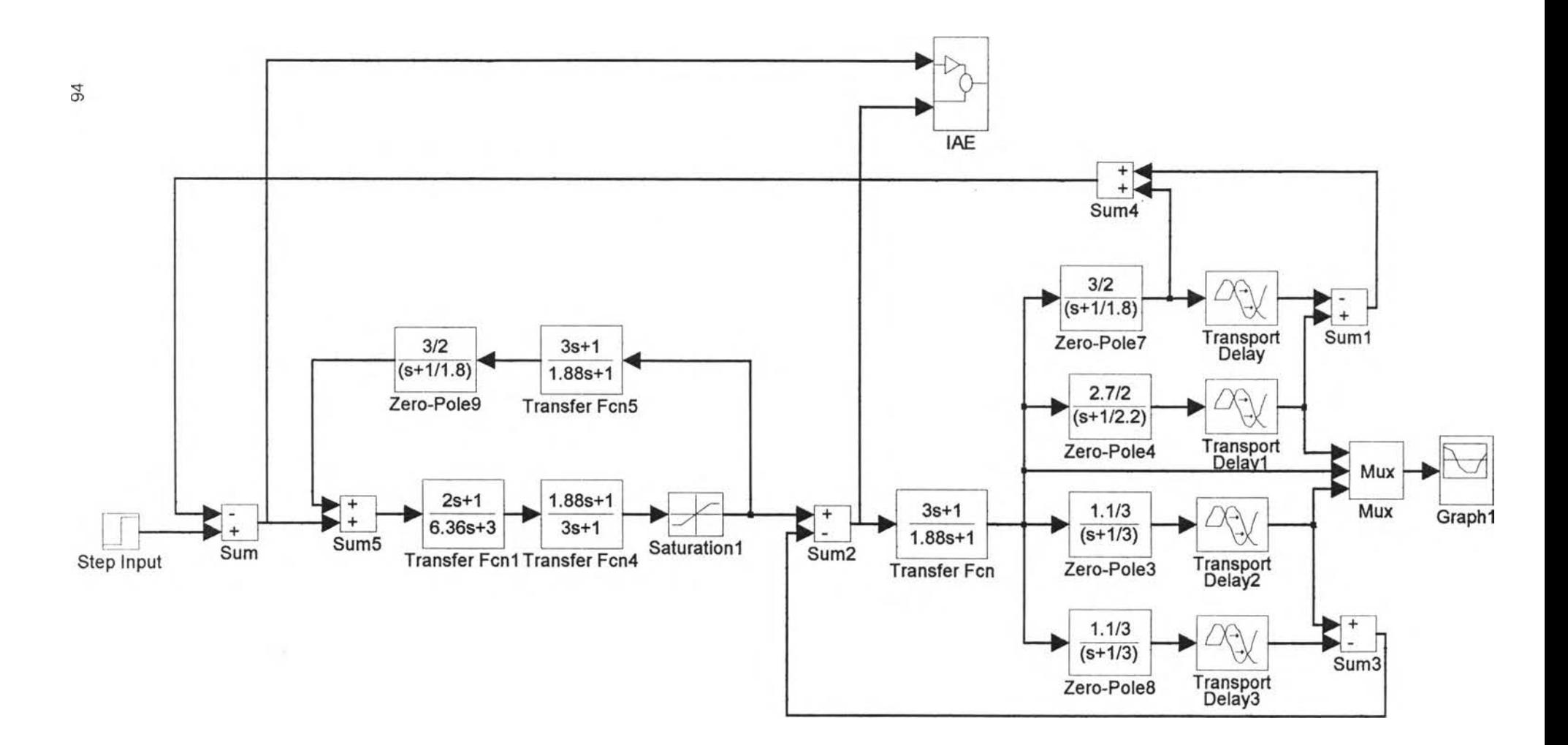

Simulink ของการควบคุมแบบคาสเคดหลายตัวแปร (2x1)

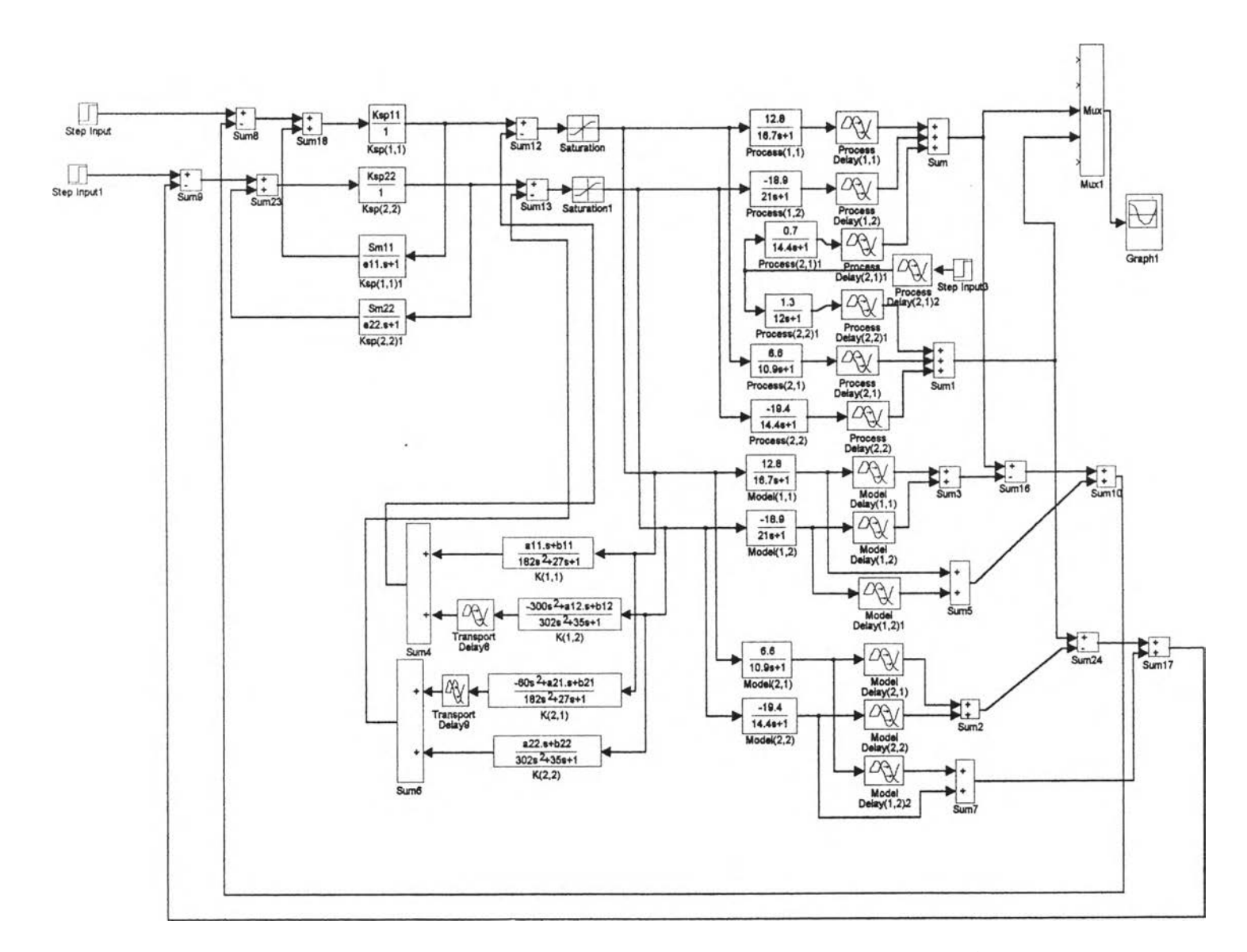

Simulink ของการควบคุมแบบคาสเคดหลายตัวแปร (2x2)

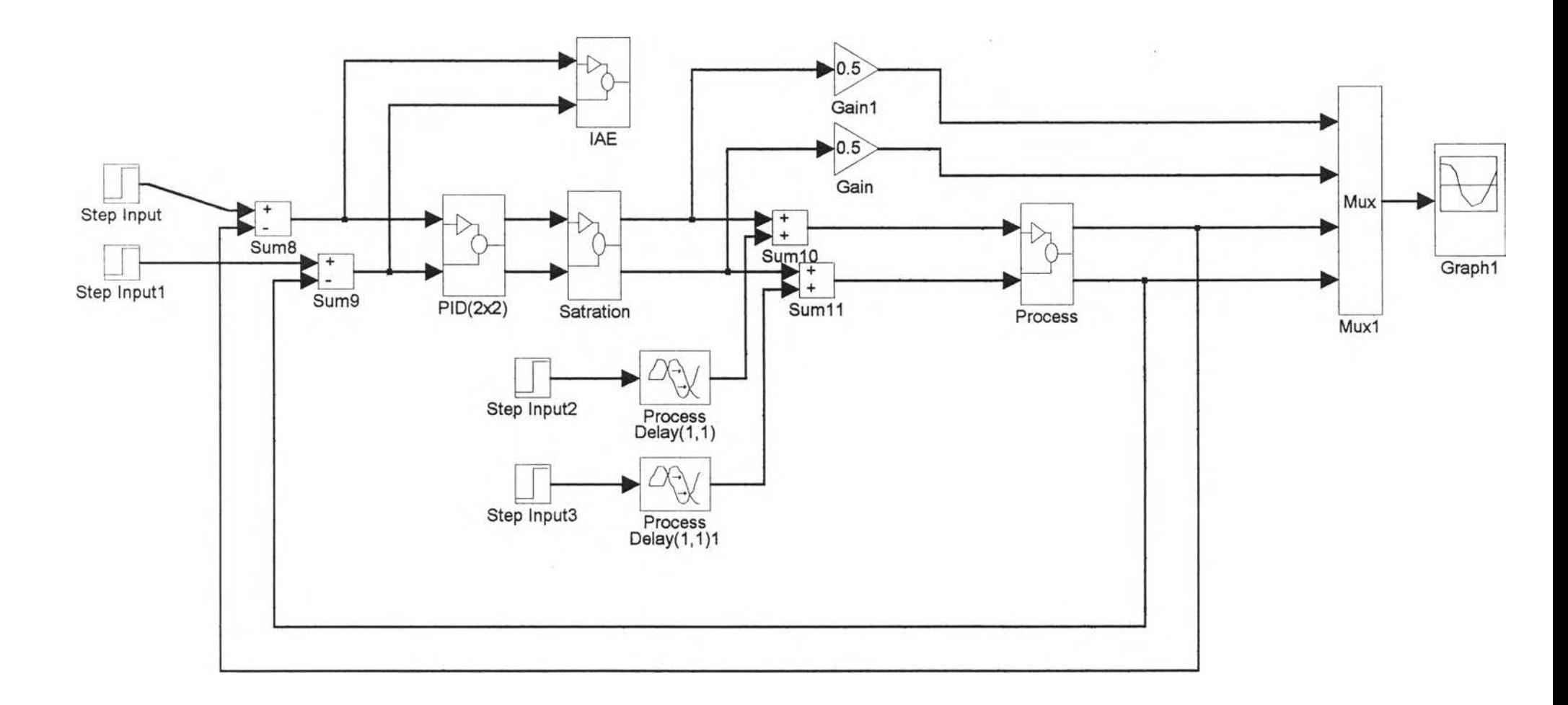

Simulink ของการควบคุมแบบ PID (2x2)

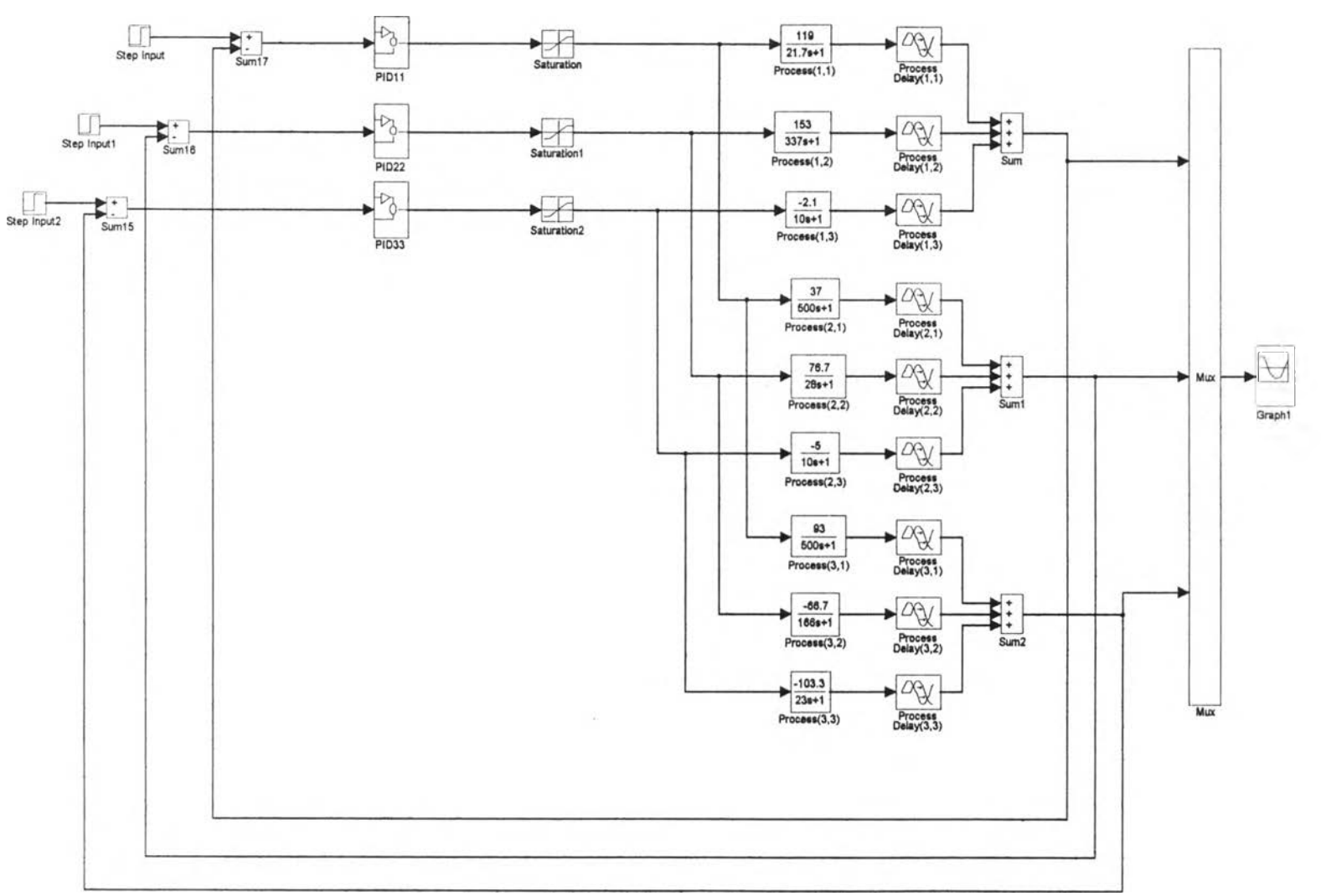

Simulink ของการควบคุมแบบ PID (3x3)

 $\overline{97}$ 

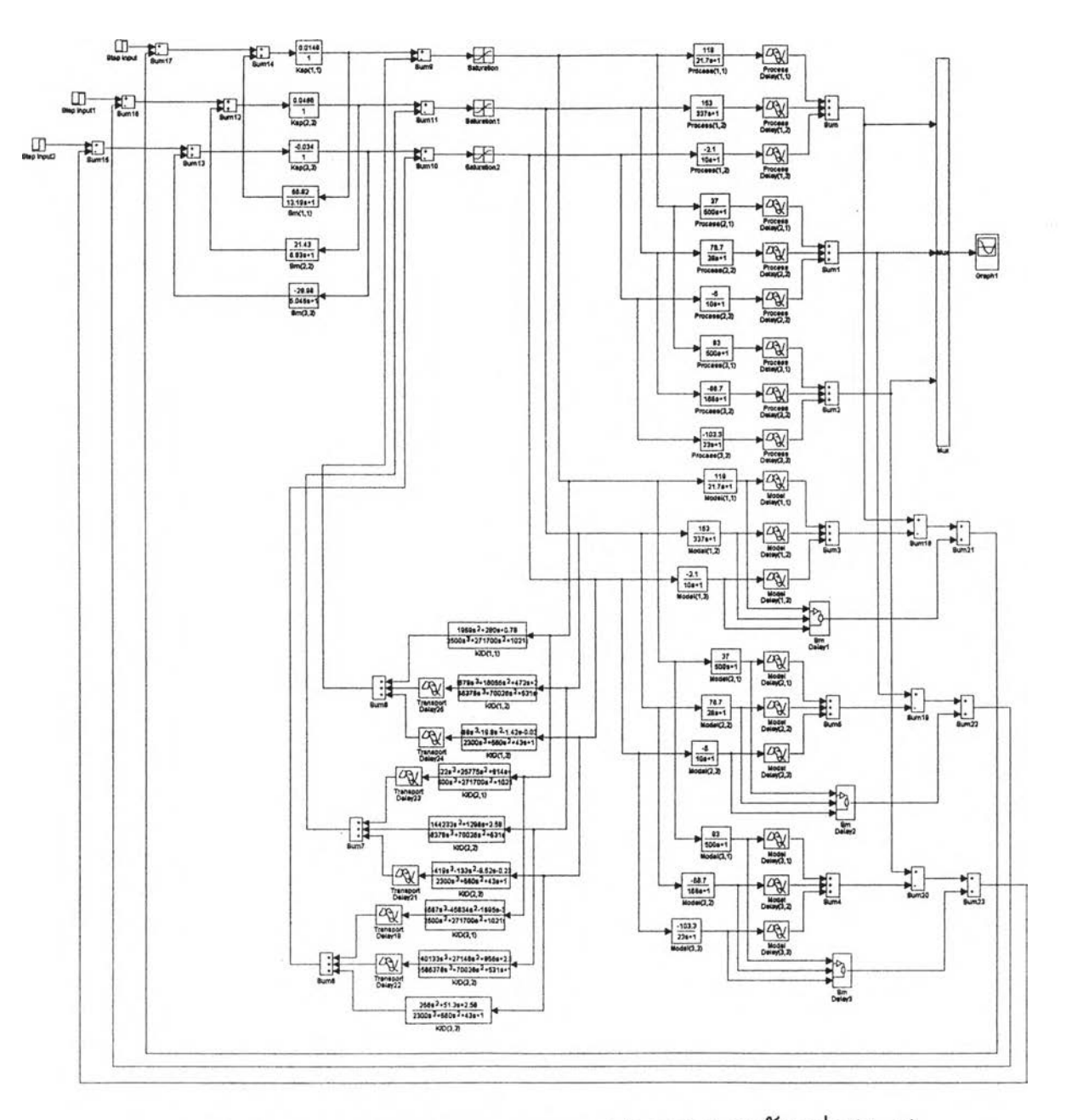

Simulink ของการควบคุมแบบ คาสเคดหลายตัวแปร (3x3)

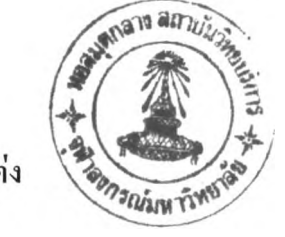

ประวัติผู้แต่ง

นาย ชูเกียรติ ซำคง เกิดเมื่อวันที่ 5 ธันวาคม พ.ศ. 2507 สำเร็จการศึกษาในระดับประถม **ศ ึกษ าป ีท ี่ 7 จ าก โรงเรีย น ว ัด โพ พ ระใน จ.เพชรบุรี เมื่อปี พ.ศ. 2520**

**ส ำเร็จ การศ ึก ษ าใน ระด ับ ม ัธ ยม ศ ึกษ าป ีท ี่ 5 จ ากโรงเรีย น พ รห ม าน ุส รณ ์ จ. เพ ชรบุรี เมื่อปี พ.ศ. 2526**

ี สำเร็จการศึกษาในระดับปริญญาตรีวิทยาศาสตรบัณฑิต สาขาวิทยาศาสตร์เคมี จาก **ม ห าวิท ยาล ัยราม ค ำแห ง เมื่อปี พ.ศ. 2532**

ทำงานที่บริษัท สยามเรซิน และเคมีภัณฑ์ จำกัด ในตำแหน่ง PRODUCTION **SUPERVISO R แผน กผ ลิต ตั้งแต่ ป ี พ.ศ. 2532 ถึง ป ี พ.ศ. 2540**

**ท ำงาน ท ี่บ ริษ ัท ไท ยม ิต ชุย โท อ ัต ส ุ เคมีคอล ส เป เช ีย ล ต ี้ จำกัด ใน ต ำแ ห น ่ง A ssist. C hief แผน กผ ลิต ตั้งแต่ ป ี พ.ศ. 2540 ถึงปิจจุบัน**